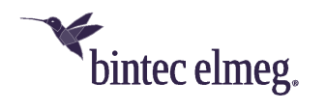

## **Hinweise zum Betrieb von bintec elmeg Wi-Fi 6 Access Points am WLAN Controller**

Wenn Sie einen bintec elmeg Wi-Fi 6 Access Point (W2022ax, W2044ax) mit dem WLAN Controller verwalten wollen, müssen einige Voraussetzungen erfüllt sein.

- Der bintec-Router oder die be.IP, die als WLAN Controller verwendet werden, müssen mit dem Systemsoftware-Release 10.2.9 oder neuer betrieben werden.
- Ein Mischbetrieb von Wi-Fi 6 Access Points zusammen mit älteren Access Points (W1003n, W2003ac, W2022ac, ..) ist möglich. Die Access Points W2022ac und W2022ac-ext benötigen dafür das Release 2.4.3.4 oder neuer.
- Die Funkmodulprofile des WLAN Controller müssen für 2,4GHz und für 5GHz ggf. angepasst werden:
	- o Im 2,4-GHz-Profil muss der **Drahtlose Modus** auf *802.11g/n/ax* und die **Anzahl der Spatial Streams** auf *4* eingestellt sein:

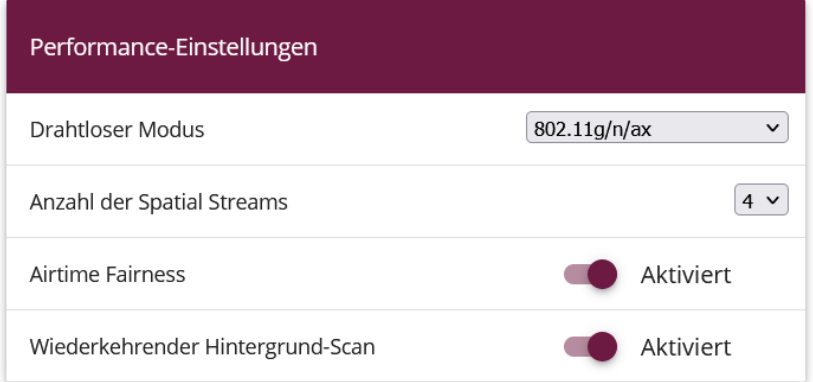

o Im 5-GHz-Profil muss der muss der **Drahtlose Modus** auf 802.11a/n/ac/ax, die **Anzahl der Spatial Streams** auf *4* eingestellt sein:

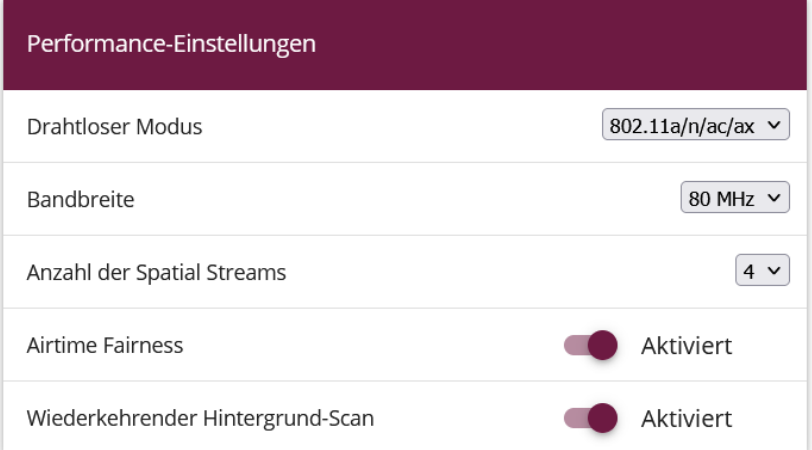

Darüber hinaus muss in den **Frequenzeinstellungen** der Wert für den

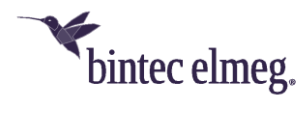

**Kanalplan** auf *Keine Wetterkanäle* eingestellt sein:

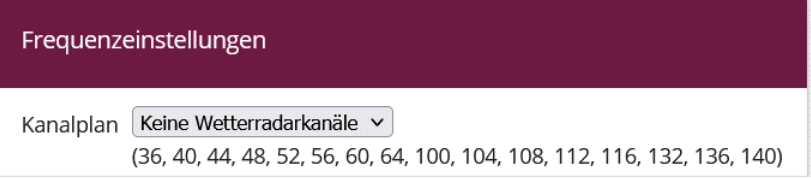